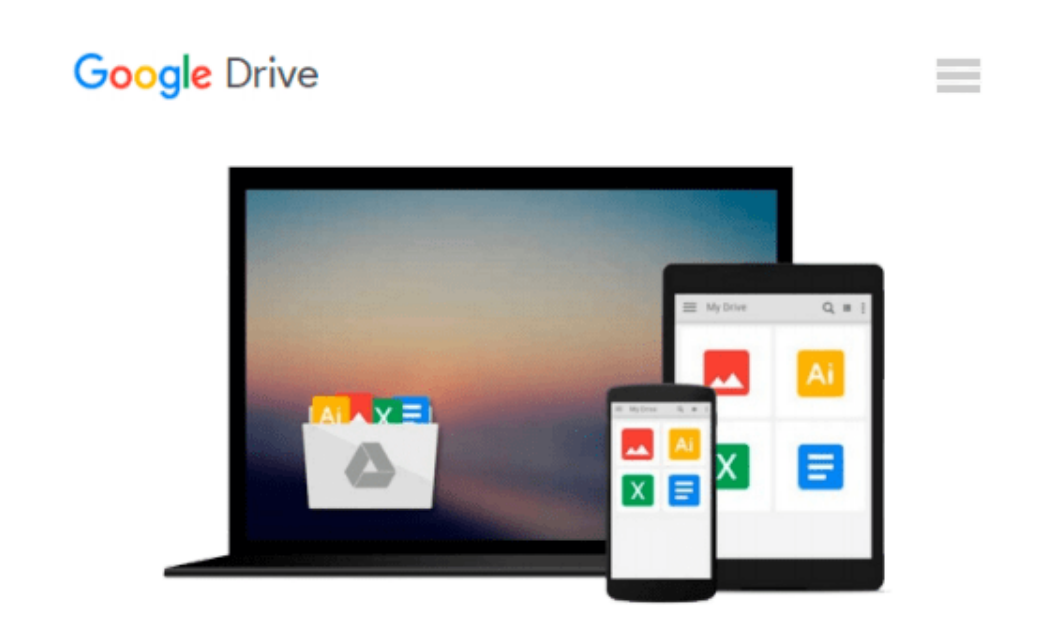

# **Setting Up the Supply Network in SAP APO**

*Shaun*

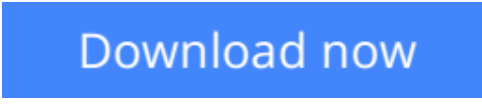

[Click here](http://ijos.club/go/read.php?id=B00DHH7DSA) if your download doesn"t start automatically

# **Setting Up the Supply Network in SAP APO**

Shaun

### **Setting Up the Supply Network in SAP APO** Shaun

Never before has a supply planning book concentrated solely on setting up the Supply Network Planning (SNP) model in SAP APO, the most fully-featured supply chain planning suite on the market.

**[Download](http://ijos.club/go/read.php?id=B00DHH7DSA)** [Setting Up the Supply Network in SAP APO ...pdf](http://ijos.club/go/read.php?id=B00DHH7DSA)

**[Read Online](http://ijos.club/go/read.php?id=B00DHH7DSA)** [Setting Up the Supply Network in SAP APO ...pdf](http://ijos.club/go/read.php?id=B00DHH7DSA)

#### **From reader reviews:**

#### **Stefanie Roach:**

Information is provisions for those to get better life, information currently can get by anyone in everywhere. The information can be a know-how or any news even restricted. What people must be consider if those information which is within the former life are challenging be find than now could be taking seriously which one is appropriate to believe or which one the actual resource are convinced. If you have the unstable resource then you have it as your main information we will see huge disadvantage for you. All those possibilities will not happen within you if you take Setting Up the Supply Network in SAP APO as your daily resource information.

#### **Eva Velasco:**

Reading a e-book tends to be new life style on this era globalization. With reading you can get a lot of information which will give you benefit in your life. Along with book everyone in this world can share their idea. Books can also inspire a lot of people. Plenty of author can inspire all their reader with their story as well as their experience. Not only the storyplot that share in the publications. But also they write about advantage about something that you need example of this. How to get the good score toefl, or how to teach your kids, there are many kinds of book that exist now. The authors these days always try to improve their expertise in writing, they also doing some investigation before they write to their book. One of them is this Setting Up the Supply Network in SAP APO.

#### **George Seal:**

Do you have something that you want such as book? The publication lovers usually prefer to select book like comic, limited story and the biggest you are novel. Now, why not hoping Setting Up the Supply Network in SAP APO that give your entertainment preference will be satisfied through reading this book. Reading practice all over the world can be said as the means for people to know world far better then how they react toward the world. It can't be explained constantly that reading addiction only for the geeky individual but for all of you who wants to always be success person. So , for all you who want to start looking at as your good habit, you are able to pick Setting Up the Supply Network in SAP APO become your personal starter.

#### **Gerald Wright:**

A lot of people said that they feel uninterested when they reading a book. They are directly felt that when they get a half parts of the book. You can choose the actual book Setting Up the Supply Network in SAP APO to make your current reading is interesting. Your skill of reading proficiency is developing when you like reading. Try to choose straightforward book to make you enjoy to study it and mingle the feeling about book and reading through especially. It is to be initial opinion for you to like to open up a book and study it. Beside that the book Setting Up the Supply Network in SAP APO can to be your brand new friend when you're truly feel alone and confuse in what must you're doing of their time.

**Download and Read Online Setting Up the Supply Network in SAP APO Shaun #QLCFNBUWMIE**

# **Read Setting Up the Supply Network in SAP APO by Shaun for online ebook**

Setting Up the Supply Network in SAP APO by Shaun Free PDF d0wnl0ad, audio books, books to read, good books to read, cheap books, good books, online books, books online, book reviews epub, read books online, books to read online, online library, greatbooks to read, PDF best books to read, top books to read Setting Up the Supply Network in SAP APO by Shaun books to read online.

## **Online Setting Up the Supply Network in SAP APO by Shaun ebook PDF download**

### **Setting Up the Supply Network in SAP APO by Shaun Doc**

**Setting Up the Supply Network in SAP APO by Shaun Mobipocket**

**Setting Up the Supply Network in SAP APO by Shaun EPub**